## **Опис проекту**

Проект виготовлений за допомогою пристрою Arduino Uno. У даній роботі механізм виконує функцію автоматичного шлагбаума. Ультразвуковий детектор HC-SR04 виявляє машину, що знаходиться біля шлагбаума, і подає сигнал, щоб пропустити автомобіль. У проекті також створений датчик ліміту пропусків машин. Якщо максимально допустима межа була виконана, то шлагбаум підніматися не буде, а звуковий пристрій видасть звуковий сигнал про помилку.

## **Деталі, які були використані у проекті:**

- Arduino Uno
- Sensor Ultrasonic HC-SR04
- Microservo 9g
- 7Segment Common Anoda
- **BreadBoard**
- Kabel Jumper
- Stick untuk gerbang pembatas

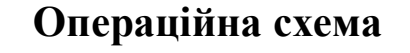

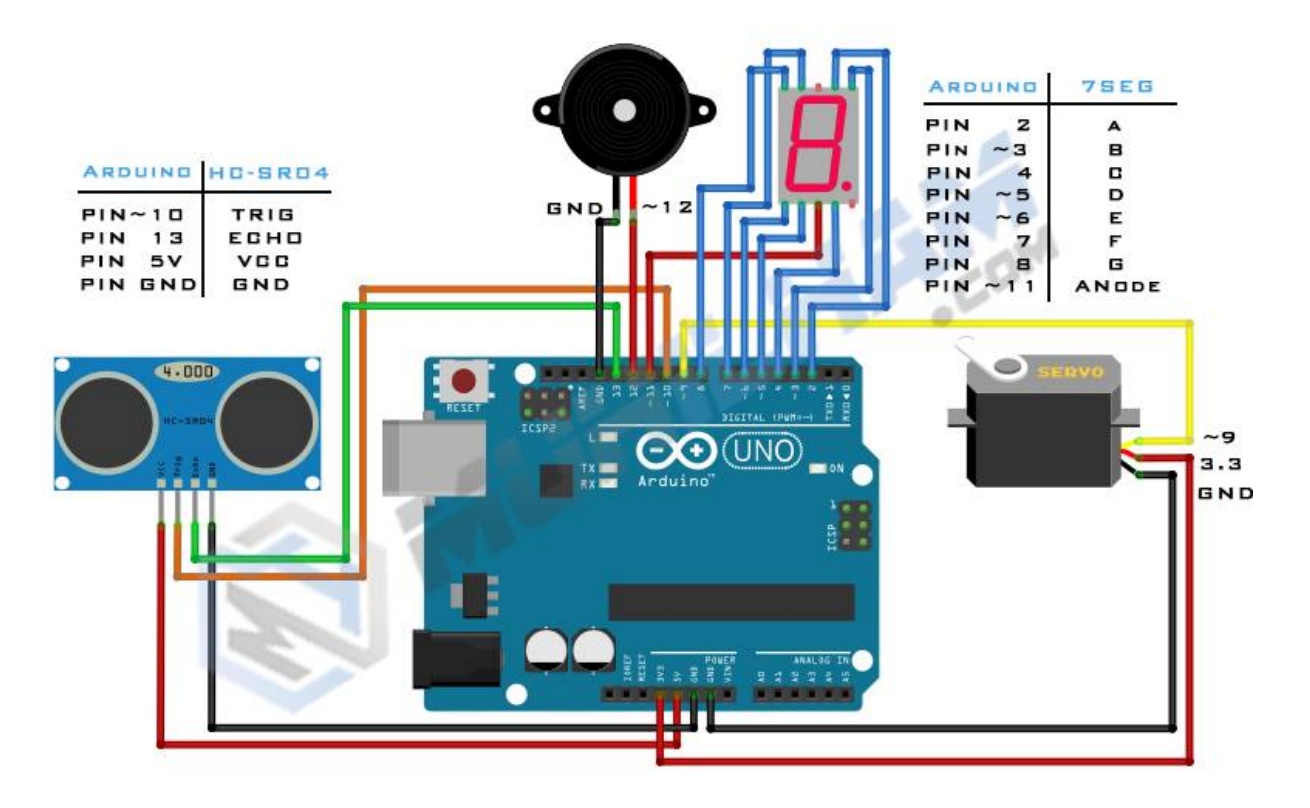

## **Код програми**

```
#include <Servo.h> 
#define Up 40
#define Down 0
#define trigPin 10
#define echoPin 13
#define Servo1 9 // Sinyal Servo1
#define Bright 11 // Anoda 7Segment
#define Kapasitas 9 // Jumlah Maks yang bisa di masuk
#define Light 10 // Pengaturan Terang 7 Segment (%)
#define A 2 
#define B 3 
#define C 4 
#define D 5 // Pin Arduino To 7Segment ABCDEFG
#define E 6
#define F 7
#define G 8
long duration, distance;
int i=0:
int Tersedia=3; // Variabel Menentukan yang tersedia saat ini
int penuh;
const int buzzer = 12;
byte segmen [10] = \{ // Array untuk urutan Tampilan angka 7Segment
// PGFEDCBA <--- Urutan 7segment
  B01000000, // number 0
  B01111001, // number 1
  B00100100, // number 2
  B00110000, // number 3
  B01100110, // number 4
 B01101101, // number 5
  B01111101, // number 6
  B00000111, // number 7
  B01111111, // number 8
  B01101111 // number 9
};
byte Full [] = \{ B00001110 // Tampilan Kapasitas Penuh (F)
};
Servo servo1;
void setup(){
  Serial.begin(9600);
 servo1.attach(9); // turn on servo1
 servo1.write(90); // Set 0 servo1
  pinMode(trigPin, OUTPUT);
```

```
 pinMode(echoPin, INPUT);
  pinMode(A,OUTPUT);
  pinMode(B,OUTPUT);
  pinMode(C,OUTPUT);
  pinMode(D,OUTPUT);
  pinMode(E,OUTPUT);
  pinMode(F,OUTPUT);
  pinMode(G,OUTPUT);
  pinMode(Bright,OUTPUT);
  pinMode(buzzer, OUTPUT);
  tone(buzzer, 2000); // Send 2KHz sound signal...
  delay(250); 
  noTone(buzzer); // Stop sound...
  analogWrite(Bright,255*Light/100);
  }
void loop(){
  analogWrite(Bright,255*Light/100);
  Display(Tersedia);
  digitalWrite(trigPin, LOW); 
  delayMicroseconds(2);
  digitalWrite(trigPin, HIGH);
  delayMicroseconds(10);
  digitalWrite(trigPin, LOW);
 duration = pulseIn(echoPin, HIGH);distance = (duration/2) / 29.1; Serial.print("Jarak: ");
  Serial.println(distance);
 if (distance \leq 16)
  {
   delay (2000);
  if(Tersedia == 0) {
   if(distance \leq 16){
     analogWrite(Bright,255*Light/100);
     Tampil(penuh);
     tone(buzzer, 2000); // Send 2KHz sound signal...
     delay(500); 
     noTone(buzzer); // Stop sound...
    //delay(1000); // ...for 1sec}
    //delay(200); analogWrite(Bright,255*Light/100);
     Tampil(penuh);;
     delay(1500);}
   }
  if (Tersedia != 0) {
    Tersedia--;
   for (i=90; i>=20; i-j}
    servo1.write(i);
    delay(10); }
   delay(5000);
```

```
for (i=20; i \leq 90; i++)servo1.write(i);
   delay(10);
    }
   }
  }
  servo1.write(90);
}
void Display(int number){
 byte seg = \simsegmen[number]; //"\sim" is used for commom anode.
 digitalWrite(A, bitRead(seg, \overline{0}));
  digitalWrite(B, bitRead(seg, 1) );
  digitalWrite(C, bitRead(seg, 2) );
  digitalWrite(D, bitRead(seg, 3) );
  digitalWrite(E, bitRead(seg, 4) );
  digitalWrite(F, bitRead(seg, 5) );
  digitalWrite(G, bitRead(seg, 6) );
  }
void Tampil(int number){
 byte seg = \simFull[number]; //"\sim" is used for commom anode.
 digitalWrite(A, bitRead(seg, 0));
  digitalWrite(B, bitRead(seg, 1) );
  digitalWrite(C, bitRead(seg, 2) );
  digitalWrite(D, bitRead(seg, 3) );
  digitalWrite(E, bitRead(seg, 4) );
  digitalWrite(F, bitRead(seg, 5) );
  digitalWrite(G, bitRead(seg, 6) );
}
```
## **Ілюстрація проекту**

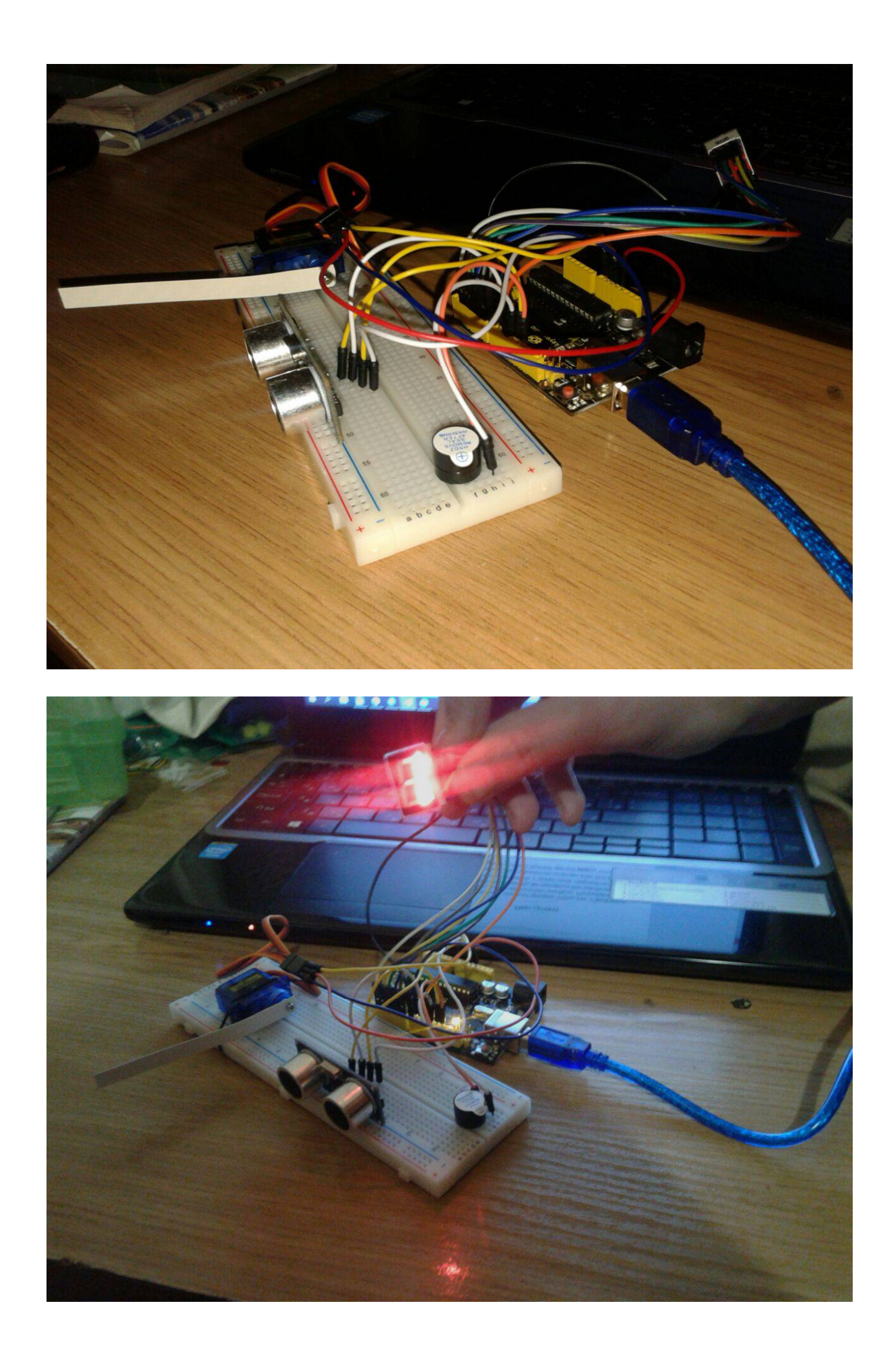

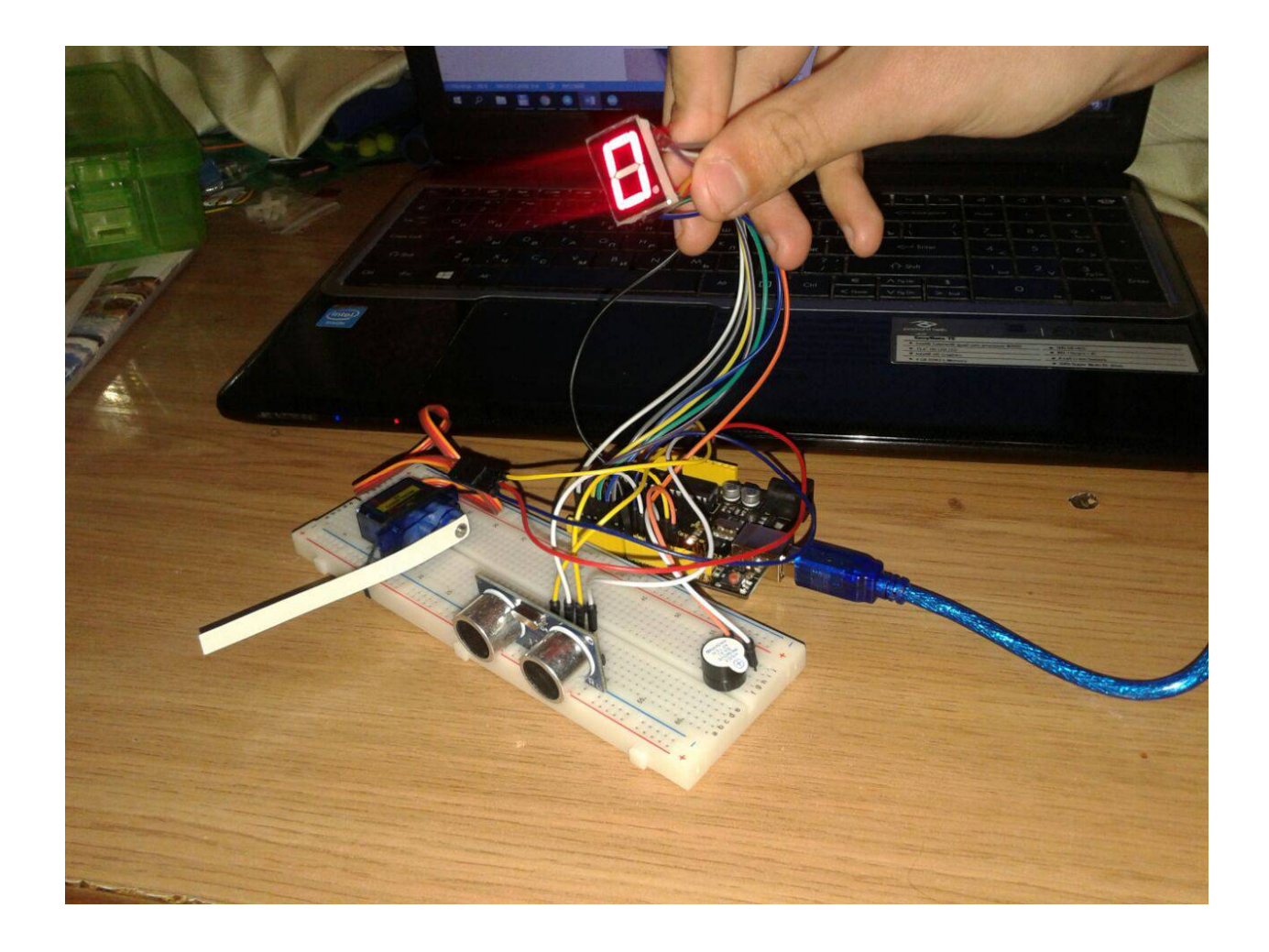